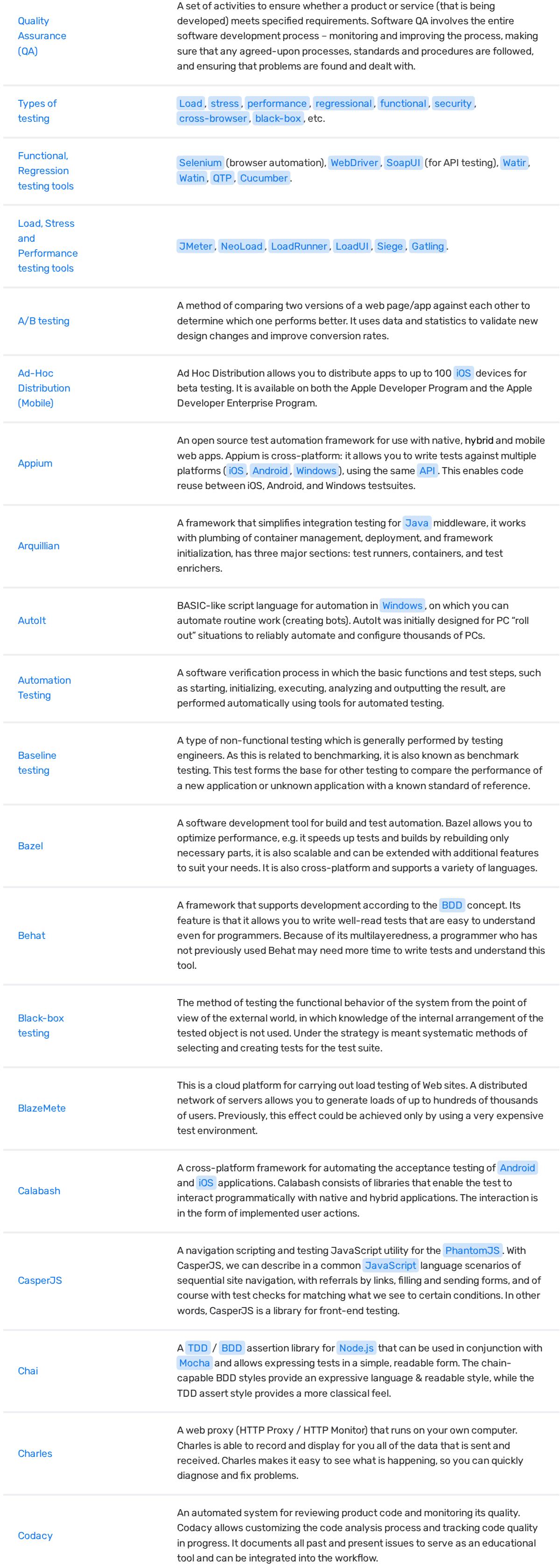

## Quality Assurance (QA)

A software testing tool from Hewlett Packard that defines the events that occur during each testing session of LoadRunner , it controls the number of users to emulate, their actions, etc.

 $\times$ 

user. End to End Testing is usually executed after Functional and System Testing.

## This website uses cookies

We use cookies to continuously improve your experience on our site. More info.

## 1 2 3 4

© Copyright 2018 Relocateme. All Rights Reserved

Development by Synergize.digital

Got it!

automated tests. Cucumber is written in the Ruby programming language. DbUnit A framework (JUnit extension) that brings the database to a specific state between test calls. It is used if necessary to load data into the database before calling each test, and after calling the tested functionality, which modifies the data in the database, to check the correctness of the changes. E2E-tests End-To-End Tests is a framework used to test whether the flow of an application is performing as designed from start to finish, from the point of view of the end